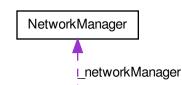

NetworkDiscovery